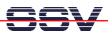

## How to understand the ADNP/ESC1 Boot Process

Direct after power-up the DIL/NetPC ADNP/ESC1 starts a automatic boot process from the onboard flash memory chip. This process consist of two steps.

• **1. Step**: The ADNP/ESC1 runs the U-Boot boot loader program. This software shows a wait message over the serial link. It is possible to interrupt the boot process. Just hit a key of your terminal emulation program.

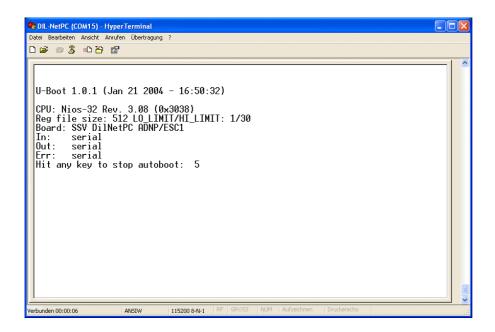

• 2. Step: Without interruption the U-Boot boot loader starts a Linux O/S image after the wait period from the ADNP/ESC1 flash memory.

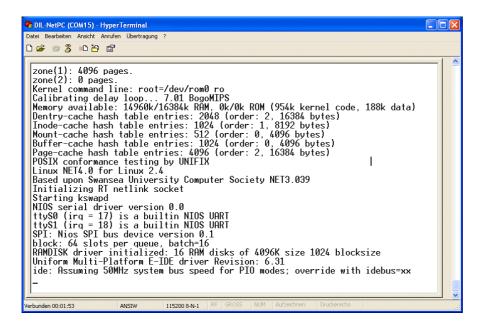

That is all.